# SVT Physique-Chimie **Géographie**

Activité — Sciences Niveau 5<sup>e</sup> Fiche enseignant

# **L'eau potable, une ressource fragile**

*Parcours à réaliser au CDI sous la supervision d'un enseignant* 

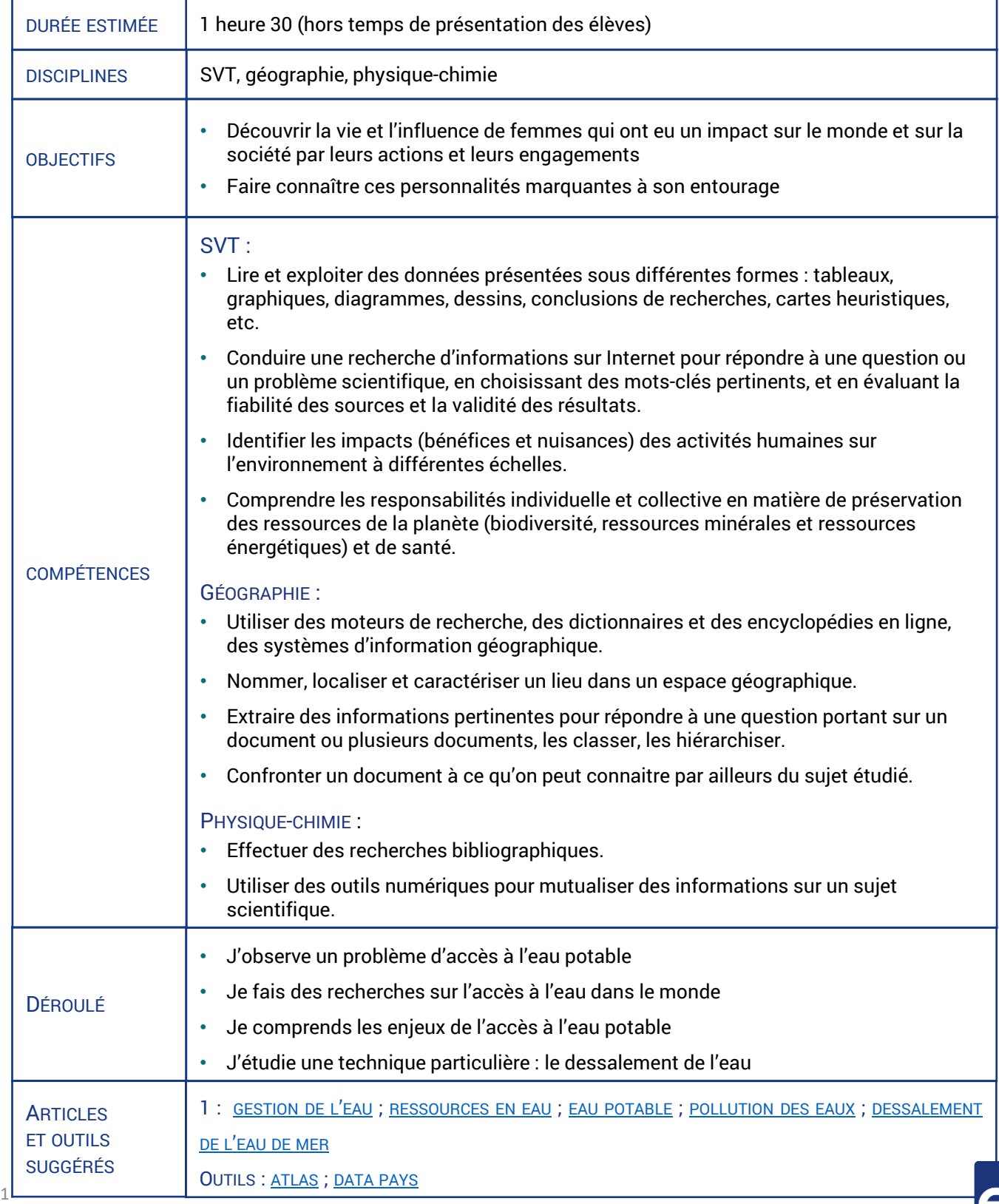

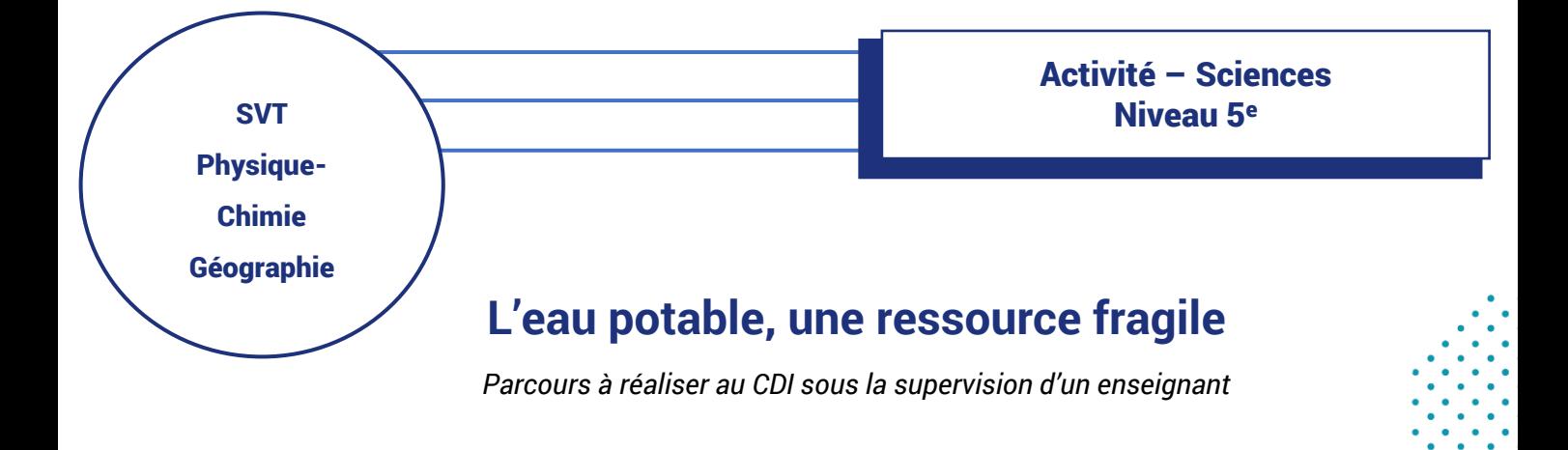

# J'OBSERVE UN PROBLÈME D'ACCÈS À L'EAU POTABLE

➢ Regarde l'extrait du JT de France 2 sur le lien URL qui suit, puis complète le tableau cidessous. *https://enseignants.lumni.fr/fiche-media/00000001467/le-manque-d-acces-a-l-eaupotable-en-inde.html#eclairage*

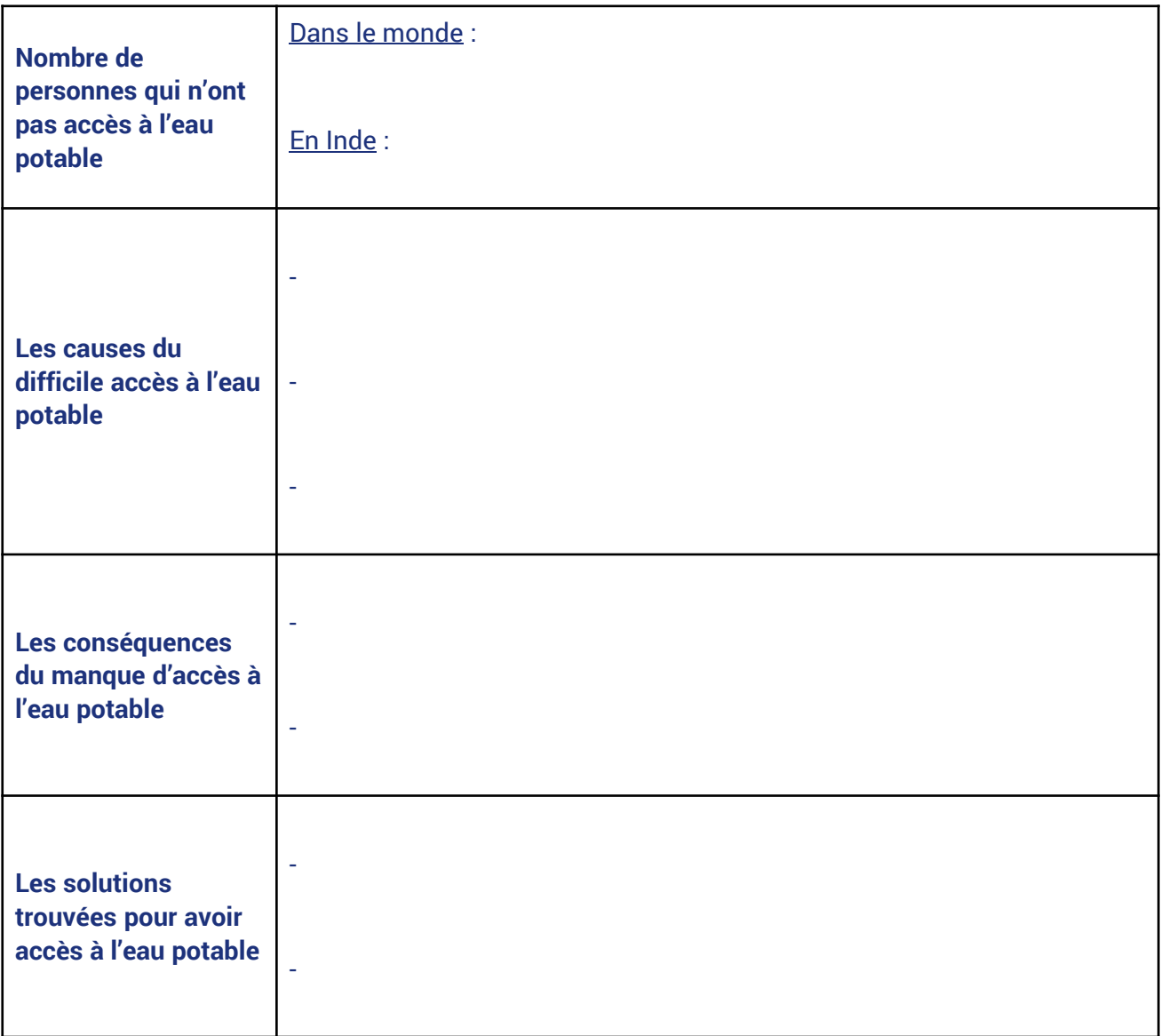

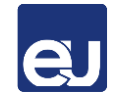

 $\triangleright$   $\land$   $\land$  partir de cette situation, quelle problématique peux-tu formuler ?

Problématique : ……………………………………………………………………………………………………………………….……………………

…………………………………………………………………………………………………………………………………………………….…………………….

#### JE FAIS DES RECHERCHES SUR L'ACCÈS À L'EAU DANS LE MONDE

➢ Coche dans la liste suivante les mots-clés qui sont les plus liés au thème de la vidéo.

- ❑ Les états physiques de l'eau
- ❑ La gestion de la ressource en eau
- ❑ La pollution de l'eau
- ❑ Le cycle de l'eau
- ❑ Les états de l'eau
- ❑ Les inondations
- ❑ L'eau de mer
- ❑ L'accès à l'eau potable
- ❑ L'irrigation des cultures
- ❑ La désalinisation de l'eau
- ➢ Rends-toi sur Universalis Education. Dans la barre de recherche, entre le mot « eau ». Combien d'articles apparaissent dans les résultats ?

………………………………………………………………………………………………………………………………………………………………………

➢ Il n'est bien sûr ni possible ni intéressant de tout consulter. Tu peux affiner ta recherche grâce à l'index, en haut des résultats. À partir des mots-clés que tu as choisis ci-dessus, clique sur les mots-clés de l'index qui te semblent les plus pertinents.

Mots-clés consultés : .……………………………………………………………………………………………………………………………… ……………………………………………………………………………………………………………………………………………………………………… ………………………………………………………………………………………………………………………………………………………………………

- ➢ Observe et compare les intitulés des articles qui te sont proposés à chaque fois.
- ➢ Retourne dans « tous les résultats » du mot-clé « eau ». Choisis les quatre articles qui te semblent les plus intéressants pour comprendre la vidéo.

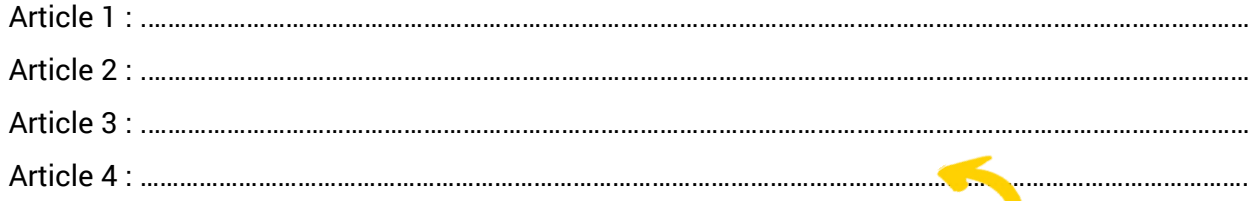

**Astuce**

Pour savoir rapidement si un article est intéressant pour tes recherches, **le sommaire à gauche** te permet de voir l'ensemble des sous-parties de l'article et t'y rendre d'un simple clic.

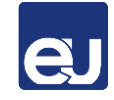

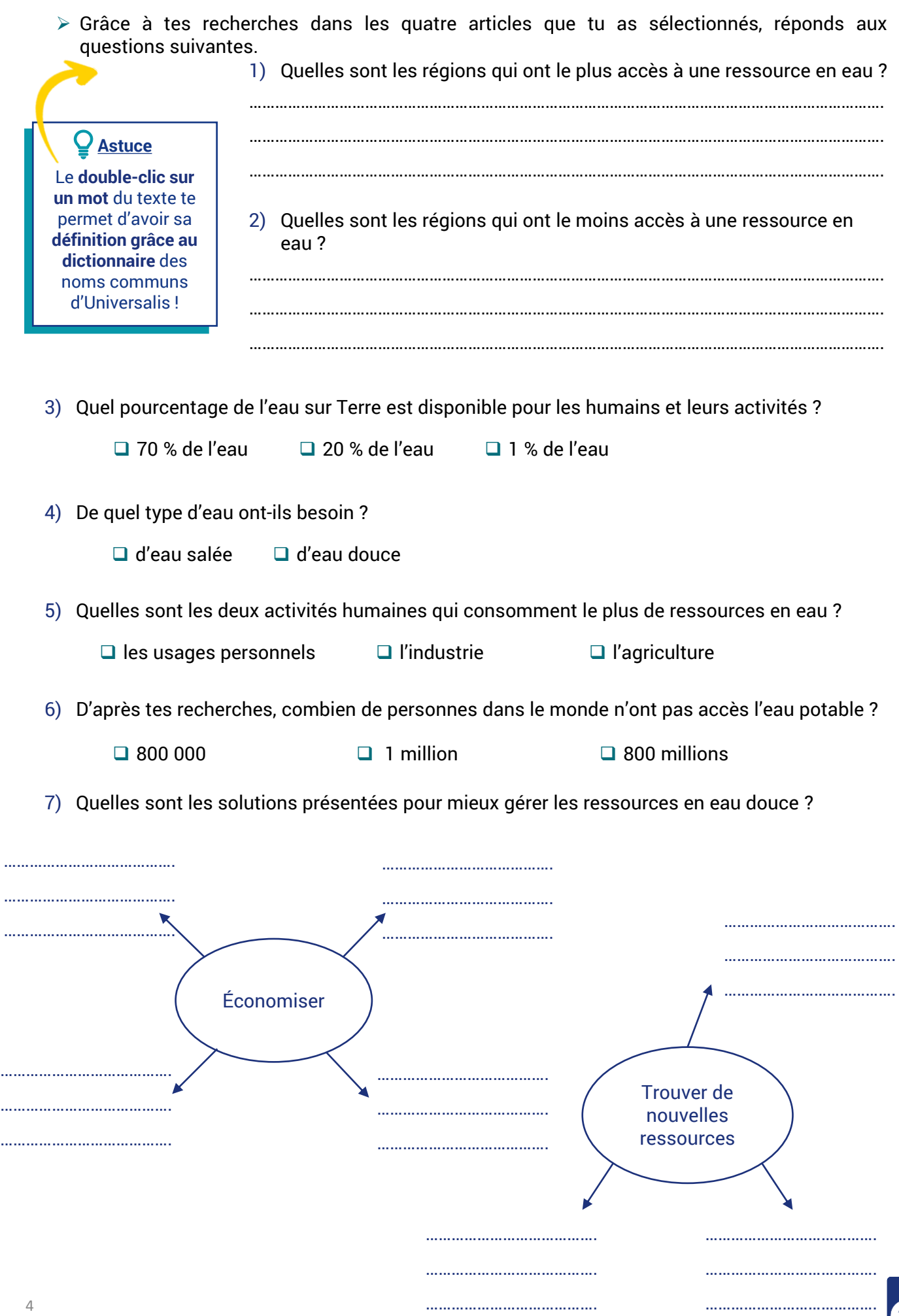

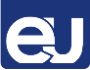

### JE COMPRENDS LES ENJEUX DE L'ACCÈS À L'EAU POTABLE

- ➢ Rends-toi sur l'article dédié à l'eau potable.
- ➢ À partir de cet article, explique pourquoi beaucoup de personnes en Inde sont touchées par des maladies à cause de l'eau (choléra, diarrhée, malaria).

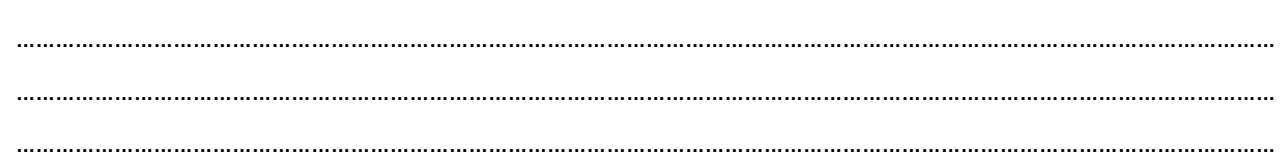

#### Je rassemble et organise mes idées grâce à la carte mentale

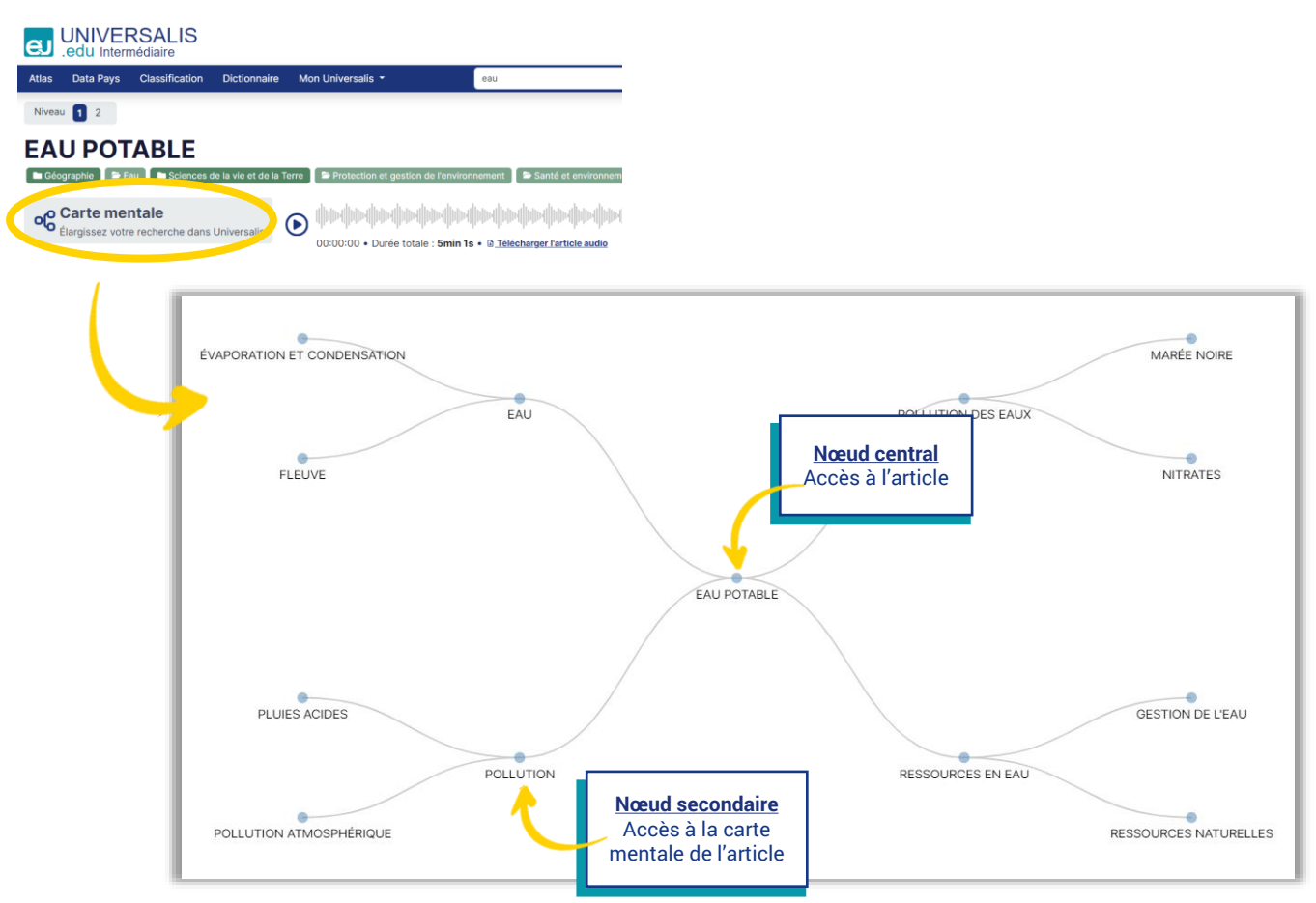

# ❖ Étape 1 : enregistre la carte mentale

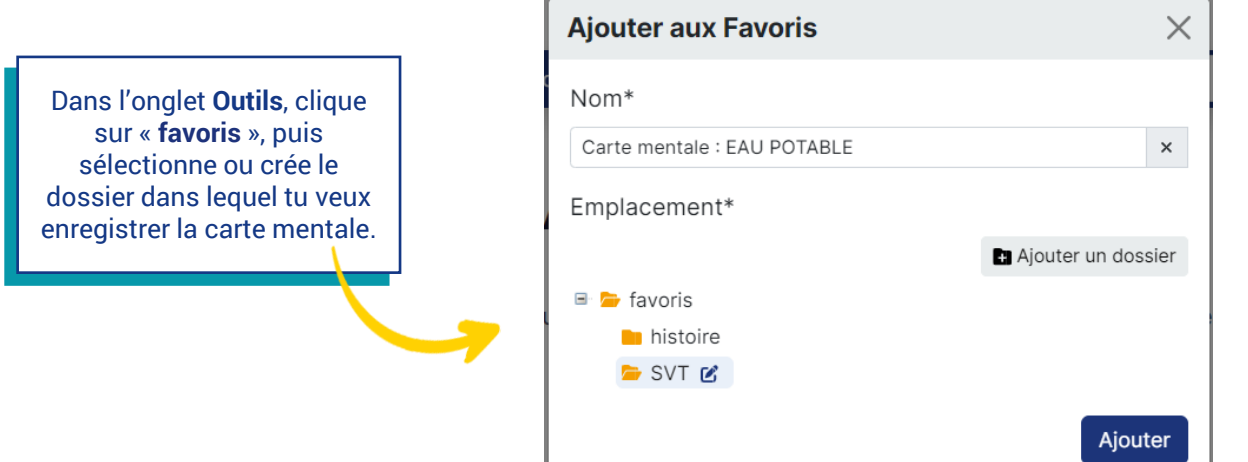

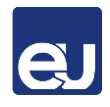

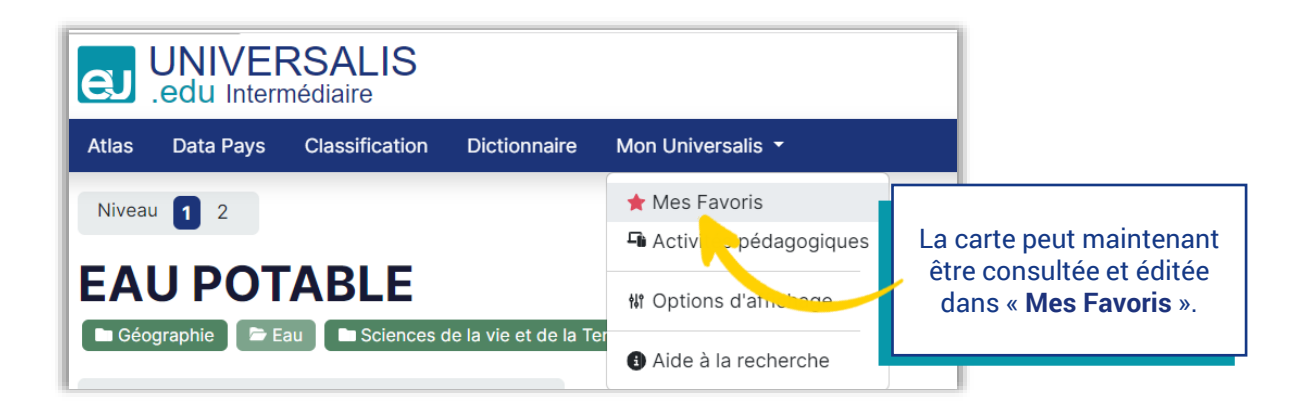

### ❖ Étape 2 : personnalise le titre et la description

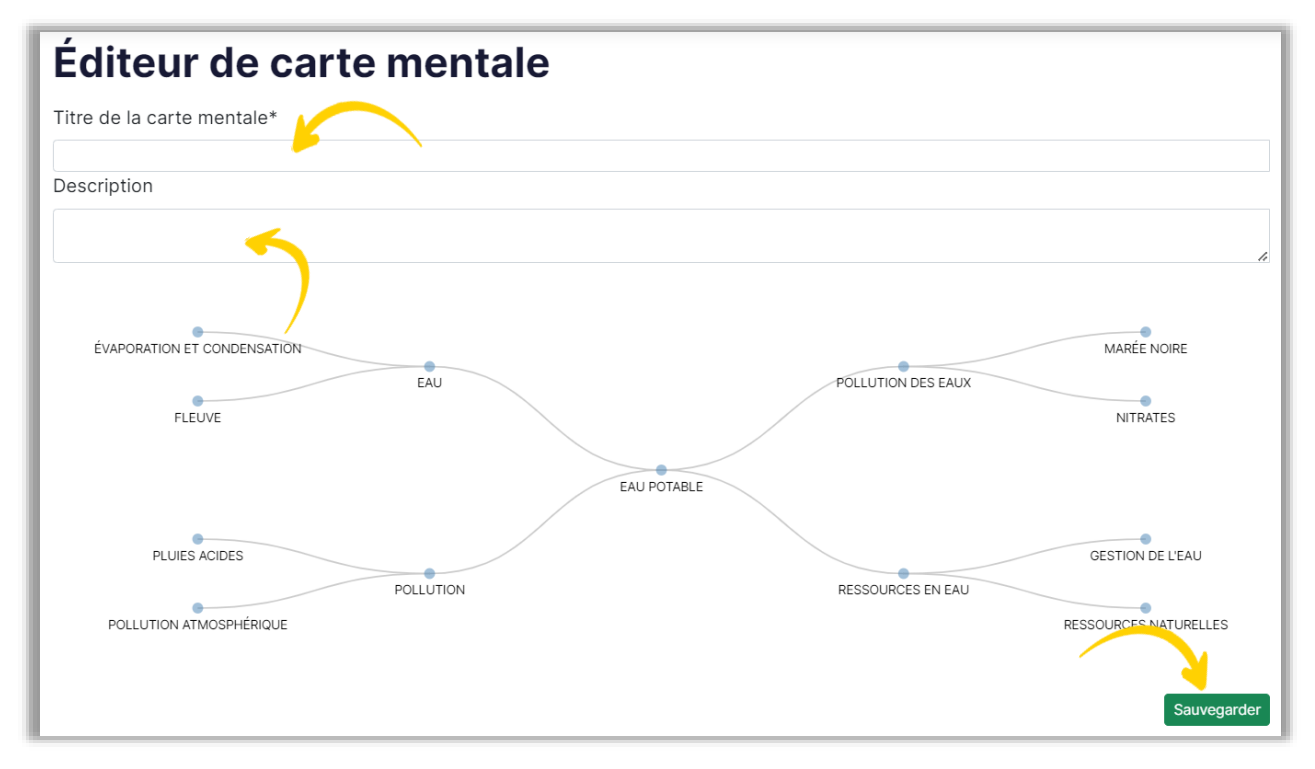

#### ❖ Étape 3 : supprime les nœuds inutiles

1) Est-ce que la carte mentale contient des articles auxquels tu n'avais pas pensé et qui te semblent intéressants pour le sujet ?

Nœuds à garder : …………………………………………………………………………………………………………………………………….

…………………………………………………………………………………………………………………………………………………………………….

2) Supprime les nœuds qui te semblent hors sujet par rapport au thème de la vidéo.

Nœuds supprimés : ……………………………………………………………………………………………………………………………….. …………………………………………………………………………………………………………………………………………………………………….

Supprimer un nœud engendre la suppression automatique de toutes ses ramifications.

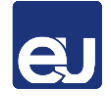

#### ❖ Étape 4 : ajoute des articles d'Universalis

1) Est-ce que tous les articles que tu as consultés dans Universalis sont présents sur la carte mentale ? Si ce n'est pas le cas, ajoute-les en les rattachant aux nœuds qui te semblent les plus pertinents.

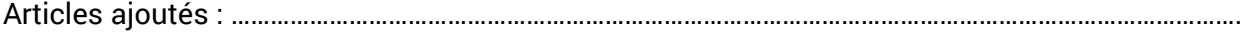

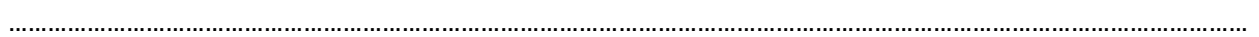

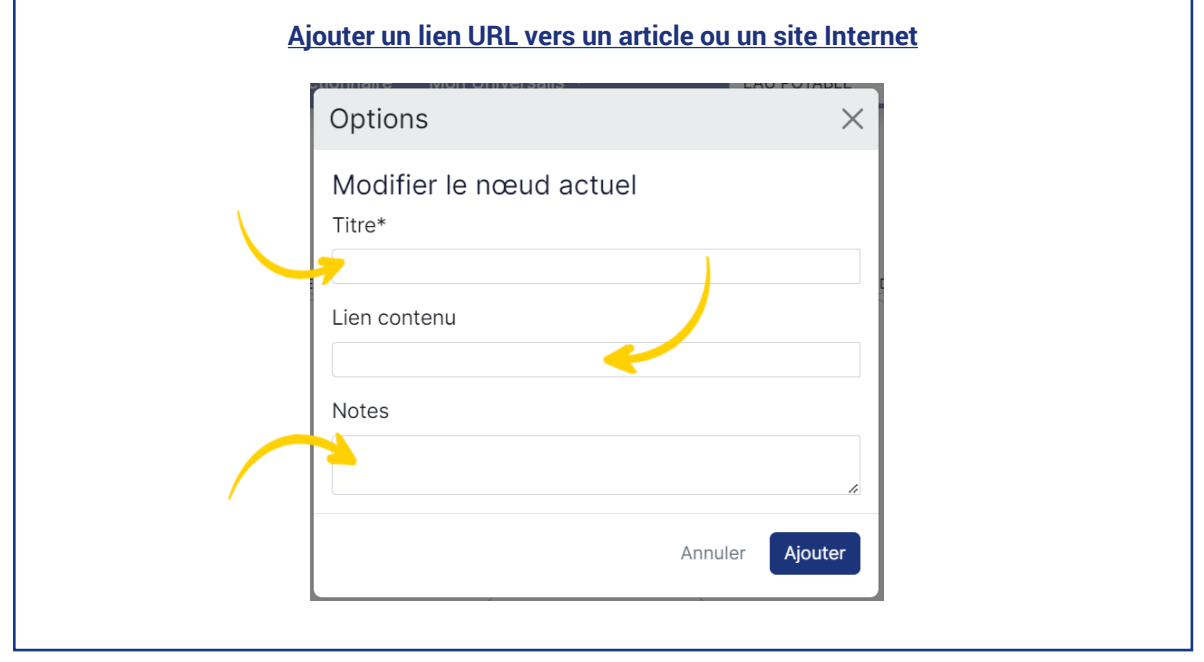

2) Comme notre sujet porte sur l'Inde, rends-toi dans l'**Atlas** d'Universalis pour avoir accès aux cartes du pays. À toi de choisir celle qui te semble la plus intéressante.

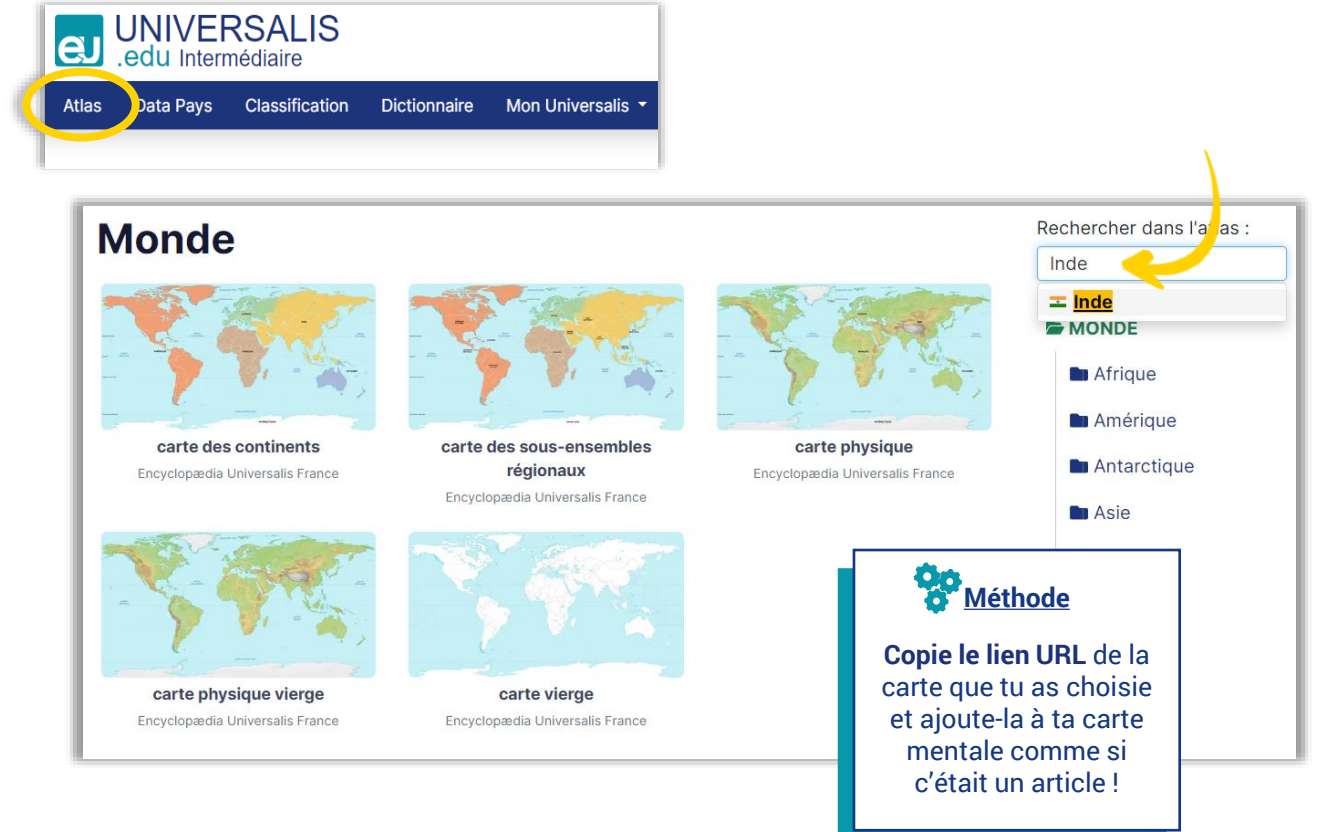

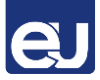

2) Explique ci-dessous en une phrase pourquoi tu as choisi cette carte de l'Inde.

……………………………………………………………………………………………………………………………………………………………………… ………………………………………………………………………………………………………………………………………………………………………

3) Ajoute la carte que tu as choisie à ta carte mentale.

*Conseil* : il est plus clair de regrouper les liens par thèmes. L'Inde ne correspond à aucun thème de ta carte mentale pour le moment, donc clique sur le nœud central pour créer une nouvelle branche de nœuds sur l'Inde.

#### ❖ Étape 5 : ajoute des articles d'autres sites Internet

1) Il est plus facile de t'y retrouver si tous tes documents sont accessibles au même endroit. Ajoute le lien URL de la vidéo du JT de France 2 sur ta carte mentale. Précise ci-dessous où tu as choisi de placer ce nouveau nœud. Justifie ta réponse.

………………………………………………………………………………………………………………………………………………………………………. ……………………………………………………………………………………………………………………………………………………………………….

- 2) Le problème d'accès à l'eau potable en Inde est aussi lié à la pauvreté d'une partie de la population. Pour mieux en prendre conscience, compare l'Inde et la France.
- Rends-toi dans la rubrique **Data Pays** du site.
- Entre les noms des pays à gauche et les données à comparer à droite : population / IDH / espérance de vie des hommes / espérance de vie des femmes.

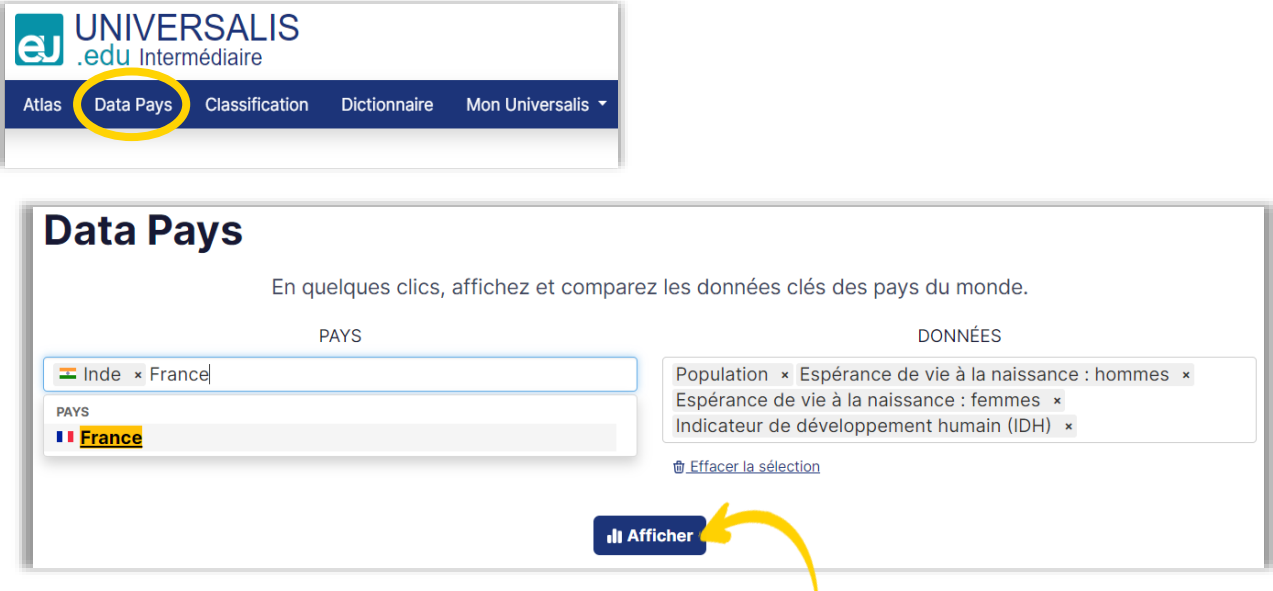

- En observant les différents graphiques, coche les affirmations qui sont justes.
	- ❑ L'Inde est une plus grande puissance économique que la France.
	- ❑ La France a un meilleur Indice de développement humain (IDH) que l'Inde.
	- ❑ Il y a environ vingt fois plus d'habitants en Inde qu'en France.
	- ❑ L'espérance de vie à la naissance est plus faible en France qu'en Inde.

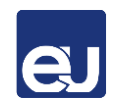

# ❖ Étape 6 : partage ta carte mentale personnalisée

1) Choisis un binôme et envoie-lui ta carte mentale en PDF interactif (à partir de « Mes Favoris »). Comparez vos cartes et listez-en les différences :

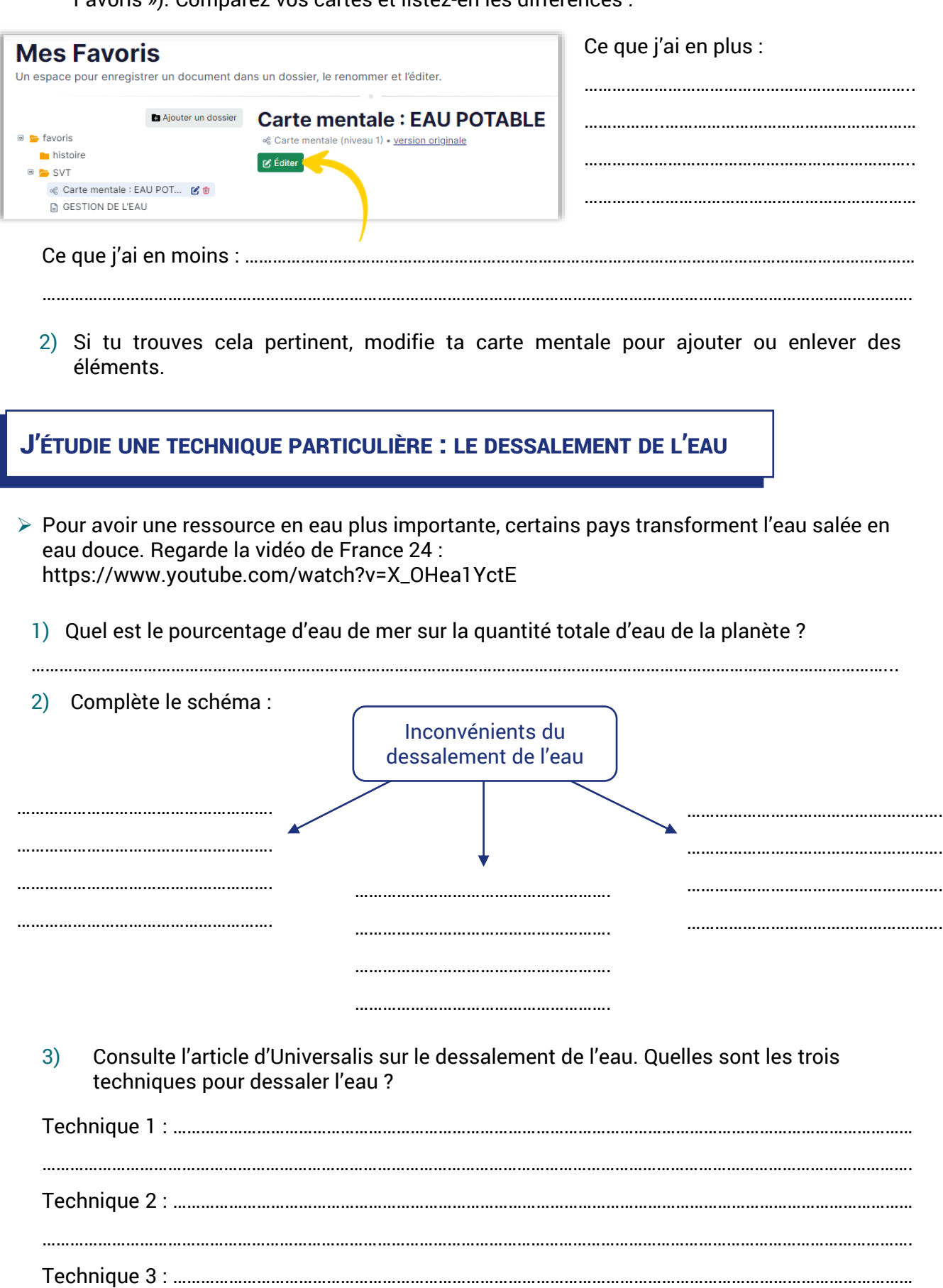

…………………………………………………………………………………………………………………………………………………………………….

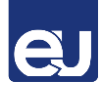

➢ Ajoute les liens de la vidéo et l'article d'Universalis sur le dessalement dans ta carte mentale. Précise ci-dessous où tu as choisi de les placer. Justifie ton choix.

………………………………………………………………………………………………………………………………………………………………………… ………………………………………………………………………………………………………………………………………………………………………… …………………………………………………………………………………………………………………………………………………………………………

➢ En cours de physique-chimie, réalise le schéma d'une technique de dessalement de l'eau :

Titre :

Légende :

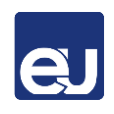

# JE RÉPONDS À MA PROBLÉMATIQUE

En quelques lignes, réponds à la problématique que tu as formulée au début du  $\blacktriangleright$ parcours.

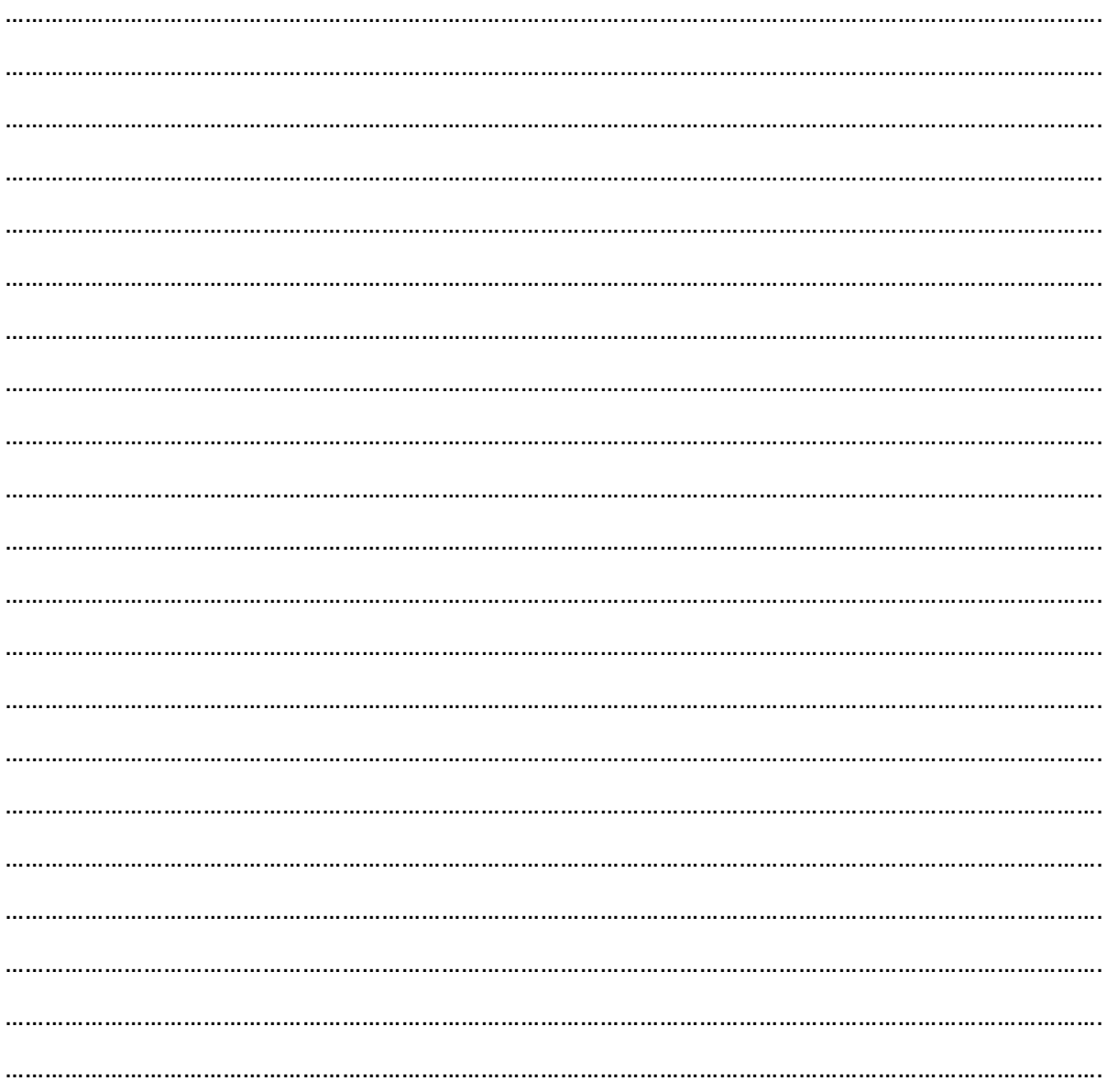

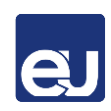